# **Erzeugen und Testen von Zufallszahlen**

# **Jürgen Zumdick**

# **1. Einleitung**

Eine Lerngruppe wird aufgefordert  $n = 100$  Zufallszahlen (0 oder 1) nach folgenden Methoden zu erzeugen: Die Hälfte der Gruppe benutzt

- a) eine Münze
	- oder
- b) die Zufallszahlenfunktion eines Taschenrechners oder
- c) die Zufallszahlenfunktion einer Software oder
- d) einen der im 6. Abschnitt angegebenen Zufallsgeneratoren.

Die andere Hälfte versucht sich selbst als Zufallsgenerator und notiert nach eigenem Gutdünken eine Zufallszahlenfolge.

Ziel des Unterrichtsvorhabens ist es, Testverfahren zu entwickeln, mit deren Hilfe die erdachten Zufallszahlen herausgefunden werden können. Auch sollen die Testverfahren helfen, die Qualität von Zufallsgeneratoren zu beurteilen.

Beispiel für eine derartige Folge:

00100 10001 10100 01101 01100 01010 10101 10001 10110 00011 01011 01010 11100 11010 10110 11001 10111 00001 11001 01011.

# **2. Der Test (1. Teil – Test auf Häufigkeit)**

Da die Wahrscheinlichkeit von 0 bzw. 1 p = 0,5 beträgt, sollte etwa 50-mal die Null auftreten.

Die folgende Tabelle gibt einen Überblick, über die Wahrscheinlichkeiten der Abweichungen vom Erwartungswert:

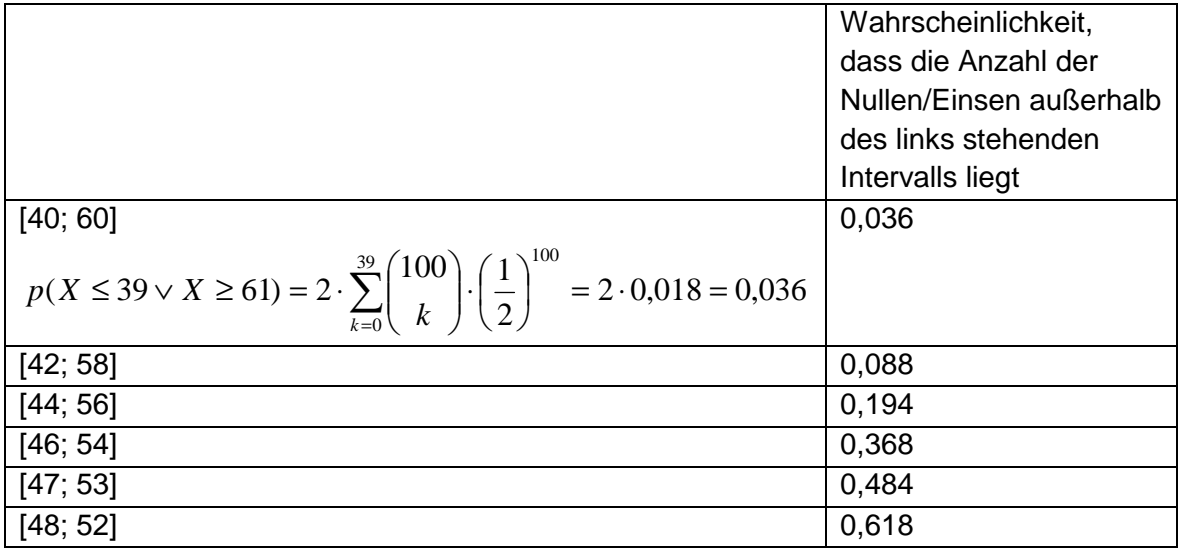

Die obige Zahlenfolge enthält 46 Nullen und folglich 54 Einsen. Eine derartige Abweichung vom Erwartungswert tritt sehr häufig auf – in mehr als 48% aller Fälle. Daher ist die obige Ziffernfolge nicht verdächtig.

Dieser Test ist natürlich nicht ausreichend, da er keinerlei Wechsel zwischen 0 und 1 berücksichtigt. Dies geschieht dann mit dem folgenden Test.

#### **3. Der Test (2. Teil – Test auf Wechsel)**

Die obige Folge enthält W = 61 Wechsel. Um die Frage zu beantworten, ob diese Anzahl im Rahmen der Erwartung liegt, kann man zunächst induktiv vorgehen.

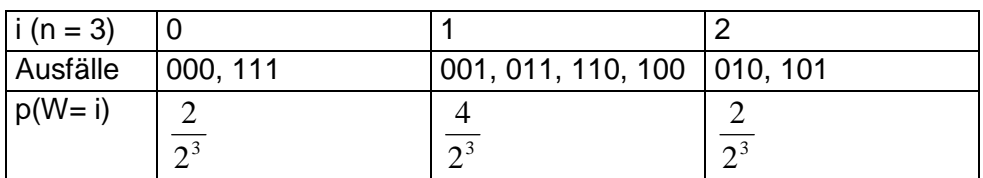

 $E(W) = 1$ ,  $v(W) = E(W^2) - E^2(W) = 0 \cdot \frac{2}{3} + 1^2 \cdot \frac{1}{3} + 2^2 \cdot \frac{2}{3} - 1^2 = 1.5 - 1 = 0.5$ 2  $2^2 \cdot \frac{2}{2^3}$ 2  $1^2 \cdot \frac{4}{2^3}$ 2  $v(W) = E(W^2) - E^2(W) = 0 \cdot \frac{2}{2^3} + 1^2 \cdot \frac{4}{2^3} + 2^2 \cdot \frac{2}{2^3} - 1^2 = 1.5 - 1 = 0.5$ 

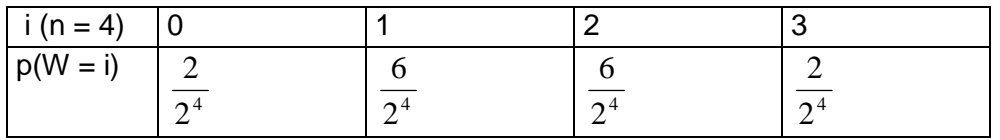

 $E(W) = 1.5$  V(W) =  $E(W^2) - E^2(W) = 3 - 2.25 = 0.75$ 

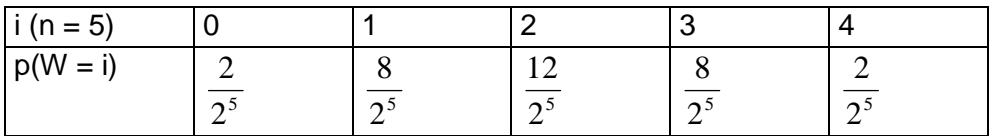

 $E(W) = 2$   $V(W) = E(W^2) - E^2(W) = 5 - 4 = 1$ 

Vermutung: 2  $E(W) = (n-1) \cdot \frac{1}{2}$  und 4  $V(W) = (n-1) \cdot \frac{1}{4}$ 

Dies entspräche dem Erwartungswert und der Varianz einer binomialverteilten Zufalls-

größe B $n-1; -1$ J  $\left(n-1;\frac{1}{2}\right)$ l ſ − 2  $B\left(n-1;\frac{1}{2}\right)$ . Kürzt man in den obigen Tabellen die Wahrscheinlichkeiten mit 2, so

erhält man in der Tat die entsprechenden Verteilungen. Dass es sich um eine Binomialverteilung handelt, lässt sich auch wie folgt begründen: Ab dem 2. Wurf treten die Ausfälle Wechsel/kein Wechsel jeweils mit der Wahrscheinlichkeit 0,5 ein. Bei 100 Würfen werden

also  $(100-1)\cdot\frac{1}{2}=49,5$ 2  $(100-1) \cdot \frac{1}{2} = 49.5$  Wechsel erwartet.

Die folgende Tabelle gibt einen Überblick, über die Wahrscheinlichkeiten der Abweichungen vom Erwartungswert:

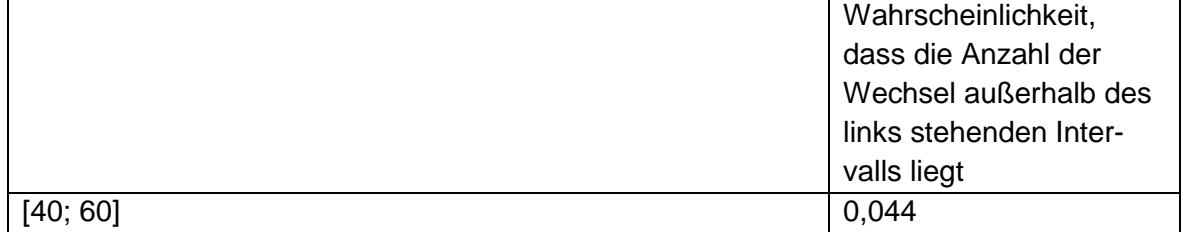

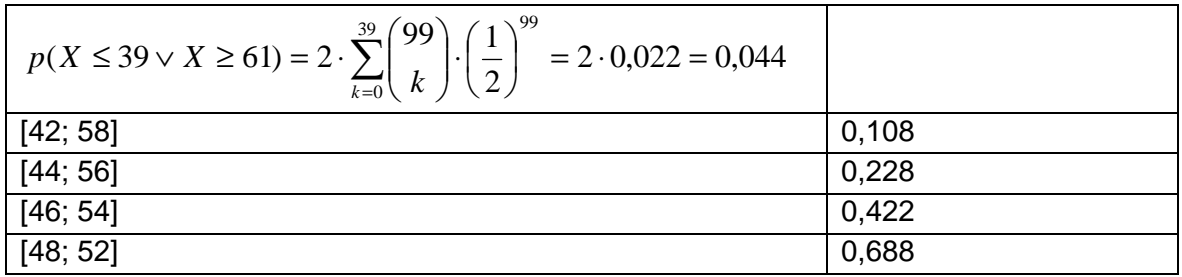

Die beobachtete Abweichung tritt in weniger als 5% aller Fälle auf. Daher ist die Zahlenfolge verdächtig.

Aber auch diese beiden Tests sind zusammen noch nicht scharf genug. Deshalb sollte zumindest noch der folgende Test durchgeführt werden.

## **4. Der Test (3. Teil – Test auf k-Blöcke)**

Die Zufallszahlenfolgen wird in Blöcke der Länge k eingeteilt (hier  $k = 4$ ).

0010 0100 0110 1000 1101 0110 0010 1010 1011 0001 1011 0000 1101 0110 1010 1110 0110 1010 1101 1001 1011 1000 0111 0010 1011

X sei die Anzahl der Blöcke mit vier gleichen Ziffern  $(X = 1$  im Beispiel) Y sei die Anzahl der Blöcke mit drei gleichen Ziffern (Y = 15 im Beispiel) Z sei die Anzahl der Blöcke mit zwei gleichen Ziffern

 $(Z = 8$  im Beispiel)

Die Wahrscheinlichkeit für einen Block mit vier gleichen Ziffern beträgt 8 1 2 2  $\frac{1}{4} = \frac{1}{8}$ .

Da es 25 Blöcke gibt, ist X nach B(25; 8  $\frac{1}{\epsilon}$ ) verteilt. Folglich gilt E(X) = 25  $\cdot \frac{1}{\epsilon}$  = 3,125 8  $25 \cdot \frac{1}{6} = 3,125$ .

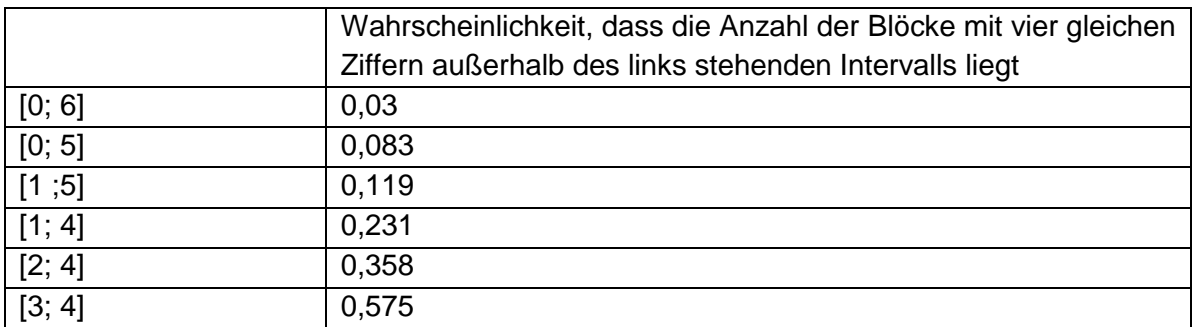

Die beobachtete Abweichung tritt in etwa 36% aller Fälle auf.

Die Wahrscheinlichkeit für einen Block mit drei gleichen Ziffern beträgt 2 1 2 8  $\frac{1}{4} = \frac{1}{2}$ .

Y ist folglich nach B(25; 2  $\frac{1}{2}$ ) verteilt mit dem Erwartungswert E(Y) = 12,5.

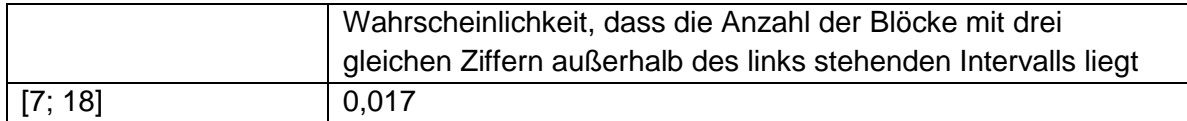

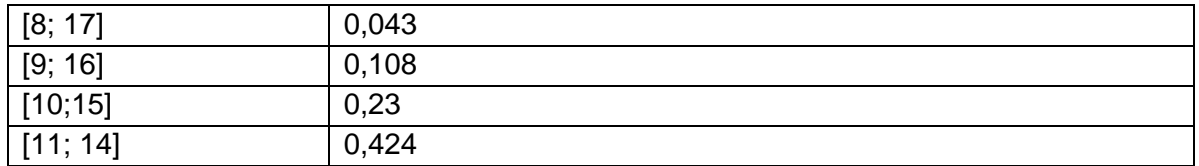

Die beobachtete Abweichung tritt in etwa 42% aller Fälle auf.

Die Wahrscheinlichkeit für einen Block mit zwei gleichen Ziffern beträgt 8 3 2 6  $\frac{1}{4} = \frac{3}{8}$ .

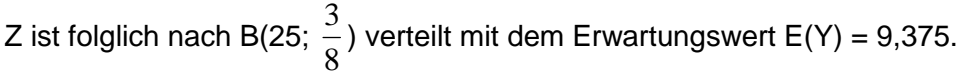

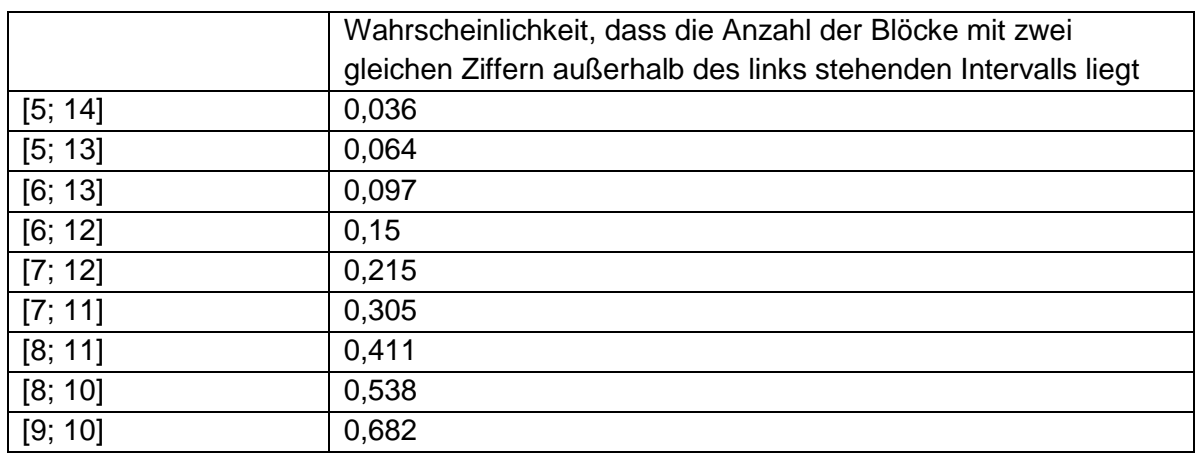

Die beobachtete Abweichung tritt in etwa 68% aller Fälle auf. Insgesamt liefert dieser Test somit keinen Hinweis auf eine verdächtige Zahlenfolge.

## **5. Verallgemeinerung der Tests**

Die Tests auf Häufigkeit und auf Blöcke lassen sich auf beliebige Wahrscheinlichkeiten verallgemeinern, da jeweils Binomialverteilungen vorliegen.

Beim Test auf Wechsel liegt jedoch für 2  $p ≠ \frac{1}{2}$  keine Binomialverteilung vor, da dann ein Wechsel nicht immer mit derselben Wahrscheinlichkeit auftritt. In diesem Fall ist wie folgt zu verfahren:

Es sei X<sub>i</sub> der Ausfall im i-ten Wurf,  $Y_i = \begin{cases} 1 & \text{if } i = 1, ..., n \\ 0 & \text{if } i = 2, ..., n \end{cases}$ *falls*  $X_{i-1} = X$ *falls*  $X_{i-1} \neq X$ *Y*  $i-1$   $\sim$   $\Lambda$   $i$  $X_i = \begin{cases} 1 & \text{plus } X_{i-1} \neq X_i \\ 0 & \text{falls } X_{i-1} = X_i \end{cases}$   $i = 2,...,$ 1 1  $i = \frac{1 + \Delta_i}{\Delta_i}$   $i =$  $\overline{\mathcal{L}}$ ∤  $\int$ = ≠ = −  $e^{-1}$   $\overline{A}_{i}^{i}$   $i = 2,...,n$  und  $p(0) = 1$ .

Dann gilt für die Anzahl der Wechsel  $W=\sum^{n}$ = = *n i*  $W = \sum Y_i$ 2 .

$$
E(W) = \sum_{i=2}^{n} E(Y_i)
$$
  
\n
$$
E(Y_i) = 1 \cdot p(Y_i = 1) + 0 \cdot p(Y_i = 0) = p(Y_i = 1) = p({01,10}) = pq + qp = 2pq.
$$
  
\nAlso:  
\n
$$
E(W) = 2 \cdot (n-1) \cdot p \cdot q.
$$
  
\n
$$
V(W) = V\left(\sum_{i=2}^{n} Y_i\right) = E\left(\left(\sum_{i=2}^{n} Y_i\right)^2\right) - E^2\left(\sum_{i=2}^{n} Y_i\right) = E\left(\left(\sum_{i=2}^{n} Y_i\right)^2\right) - (2 \cdot (n-1) \cdot p \cdot q)^2
$$

$$
E\left(\left(\sum_{i=2}^{n} Y_{i}\right)^{2}\right) = E\left(Y_{2}^{2} + Y_{3}^{2} + ... + Y_{n}^{2} + 2 \cdot Y_{2} \cdot Y_{3} + 2 \cdot Y_{2} \cdot Y_{4} + ... + 2 \cdot Y_{2} \cdot Y_{n} + ... \cdot 2 \cdot Y_{n-1} \cdot Y_{n}\right)
$$
  
= 
$$
\sum_{i=2}^{n} E(Y_{i}^{2}) + 2 \cdot \sum_{i=2}^{n-1} Y_{i} \cdot Y_{i+1} + 2 \cdot (E(Y_{2} \cdot Y_{4}) + E(Y_{2} \cdot Y_{5}) + ... + E(Y_{n-2} \cdot Y_{n}))
$$

In dieser Summe treten 3 Typen von Zufallsgrößen auf: Y<sub>i</sub><sup>2</sup> (Typ 1), Y<sub>i</sub> · Y<sub>i+1</sub> (Typ 2) und  $Y_i \cdot Y_{i+k}$  mit k ≥ 2 (Typ 3).

Berechnung des Erwartungswertes für Typ 1:

 $E(Y_i^2) = 1^2 \cdot p(Y_i = 1^2) + 0^2 \cdot p(Y_i = 0^2) = p(Y_i = 1^2) = p(Y_i = 1) = p({01,10}) = pq + qp = 2pq$ 

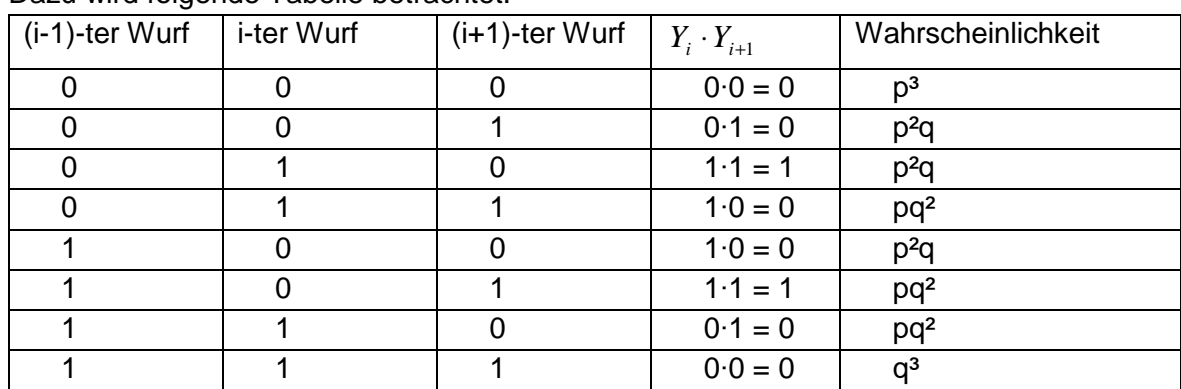

Berechnung des Erwartungswertes für Typ 2: Dazu wird folgende Tabelle betrachtet:

 $E(Y_i \cdot Y_{i+1}) = p^2 \cdot q + pq^2 = p \cdot q \cdot (p+q) = p \cdot q$ 

Hinweis:

Da  $E(Y_i \cdot Y_{i+1}) \neq E(Y_i) \cdot E(Y_{i+1})$ , sind Y<sub>i</sub> und Y<sub>i+1</sub> nicht unabhängig voneinander.

Berechnung des Erwartungswertes für Typ 3:

Da  $Y_i$  und  $Y_{i+k}$  mit k ≥ 2 unabhängig voneinander sind, gilt

$$
E(Y_i \cdot Y_{i+k}) = E(Y_i) \cdot E(Y_{i+k}) = 2pq \cdot 2pq = 4p^2q^2.
$$

Alternative Herleitung:

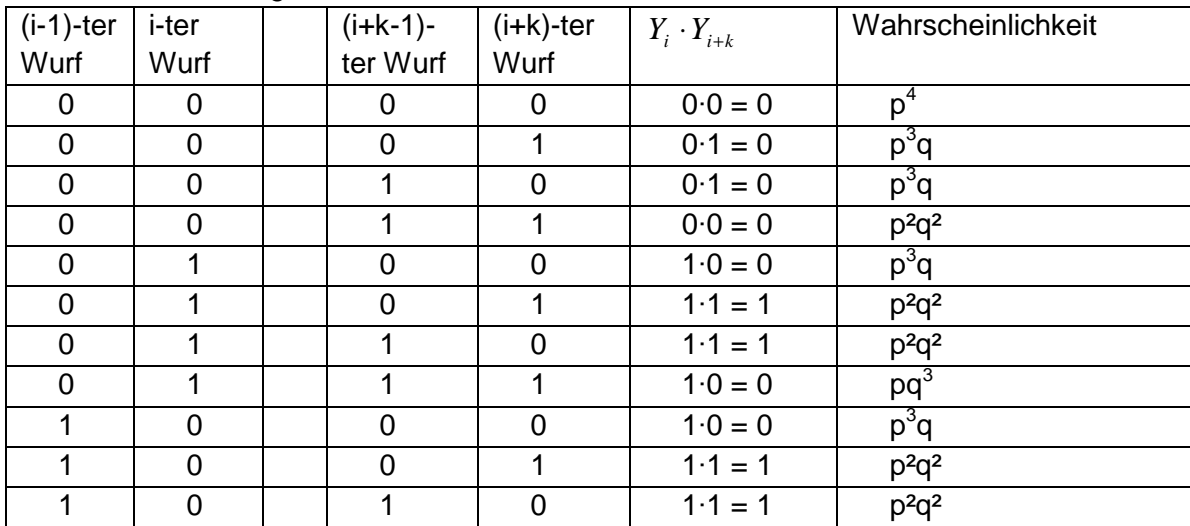

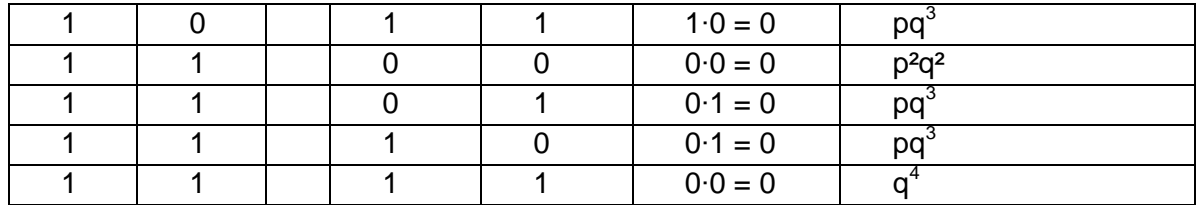

$$
E(Y_i \cdot Y_{i+k}) = p^2 q^2 + p^2 q^2 + p^2 q^2 + p^2 q^2 = 4 p^2 q^2.
$$

Der Typ 1 tritt (n-1)-mal auf, der Typ 2 (n-2)-mal . Die folgende Tabelle zeigt, wie oft der Typ 3 auftritt:

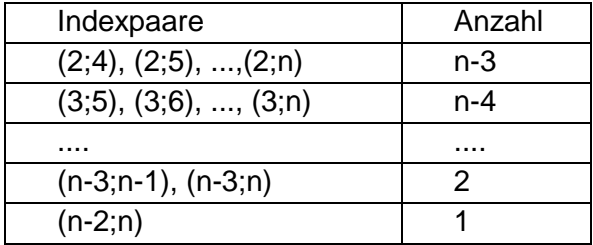

Die Gesamtzahl beträgt somit 
$$
1 + 2 + ... + n - 3 = \frac{(n-3) \cdot (n-2)}{2}
$$

Zusammenfassung:

$$
V(W) = (n-1) \cdot 2pq + 2 \cdot (n-2) \cdot pq + 2 \cdot \frac{(n-3) \cdot (n-2)}{2} \cdot 4p^2 q^2 - (2(n-1)pq)^2 = 2pq \cdot (n-1+n-2) + (n^2-5n+6) \cdot 4p^2 q^2 - 4 \cdot (n^2-2n+1)p^2 q^2 = 2pq \cdot (2n-3) + 4p^2 q^2 \cdot (5-3n)
$$

For 
$$
p = \frac{1}{2}
$$
 follow:

\n $E(W) = 2 \cdot (n-1) \cdot \frac{1}{4} = \frac{n-1}{2}$ \nand

\n $V(W) = 2 \cdot \frac{1}{4} (2n-3) + \frac{1}{4} \cdot (5-3n) = \frac{n-1}{4}$ \nund damit die Ergebnisse aus 3.

Um die Wahrscheinlichkeit der Abweichungen vom Mittelwert zu bestimmen, wird die Un-

gleichung von Tschebyschew herangezogen: ²  $(|X - E(X)| \ge t \cdot \sqrt{V(X)}) \le \frac{1}{2}$ *t*  $p(|X - E(X)| \ge t \cdot \sqrt{V(X)}) \le$ 

Für  $t = 2, 3, 4, 5, 6$  und  $n = 100$  sowie  $p = 0.5$  ergibt sich folgende Tabelle:

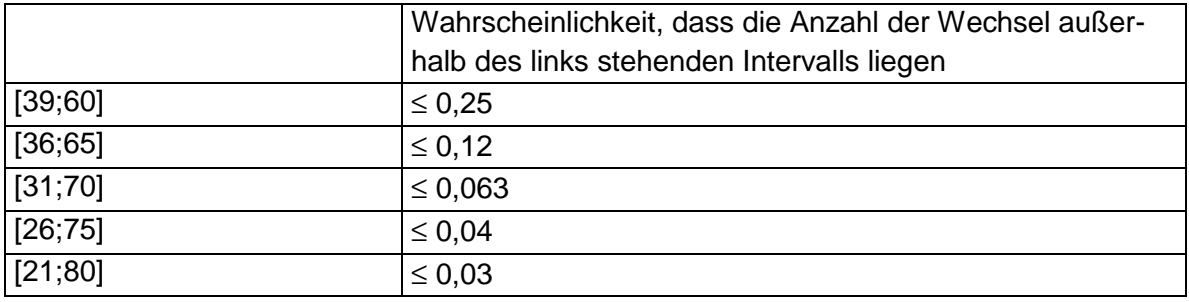

Die Tabelle sagt aus, dass Abweichungen mit 61 Wechseln in höchstens 25% aller Fälle auftreten. Diese Aussage ist natürlich deutlich unschärfer als die Aussage im 3. Abschnitt, da in der Tschebyschew-Ungleichung nur Erwartungswert und Varianz und keine weiteren Informationen über die Verteilung eingehen.

**Herleitung der Ungleichung von Tschebyschew:** 

$$
V(X) = \sum_{i=1}^{n} (x_i - E(X))^2 \cdot p(X = x_i) \ge \sum_{|x_i - E(X)| \ge c} (x_i - E(X))^2 \cdot p(X = x_i)
$$
  

$$
\ge \sum_{|x_i - E(X)| \ge c} c^2 \cdot p(X = x_i) = c^2 \cdot \sum_{|x_i - E(X)| \ge c} p(X = x_i) = c^2 \cdot p(|X - E(X)| \ge c)
$$

Es folgt:

$$
p(|X - E(X)| \ge c) \le \frac{V(X)}{c^2}
$$

Für  $c = t \cdot \sqrt{V(X)}$  folgt das Gewünschte.

#### **Ergänzung:**

X sei die Anzahl der Erfolge eines Bernoulli-Versuches. X ist dann binomialverteilt mit

 $E(X)$  = np und  $V(X)$  = npq. Y= *n*  $\frac{X}{X}$  ist dann die relative Häufigkeit mit E(Y) = p und V(Y) =

*n pq* . Wendet man auf Y die Tschebyschew-Ungleichung an, so erhält man:

$$
p\left(\left|\frac{X}{n} - p\right| \ge c\right) \le \frac{pq}{n \cdot c^2} \text{ bzw. } p\left(\left|\frac{X}{n} - p\right| < c\right) > 1 - \frac{pq}{n \cdot c^2}
$$

Dies ist das schwache Gesetz der großen Zahl: Die Wahrscheinlichkeit, dass sich die relative Häufigkeit von der theoretischen Wahrscheinlichkeit um weniger als c unterscheidet, strebt gegen 1.

Es gilt auch das starke Gesetz der großen Zahl: Mit Wahrscheinlichkeit 1 ist  $\lim_{n \to \infty} \frac{A}{n} = p$ *n X*  $\lim_{n\to\infty} \frac{A}{n} =$ 

#### **6. Zufallsgeneratoren**

1.  $x_n = e^{-n-1} - |e^{-n-1}|$  $\rfloor$ ⅂  $\mathbf{r}$ L  $= e^{x}n-1+\pi - \left[ e^{x}n-1+\pi \right]$  $\left| \begin{array}{c} x_{n-1} + \pi \\ - \end{array} \right| e$  $x_n = e^{-n-1}$   $\left| e^{-n-1} \right|$  erzeugt Zufallszahlen mit  $0 \le x_n < 1$ , wobei [] die Gaußklammer bedeutet. Die Zufallszahlen 0 und 1 erhält man z.B. durch

 $\left| x \right|$  · 10<sup>k</sup> mod 2  $z_n = \left[x_n \cdot 10^k\right]$ mod 2, wobei k eine beliebige natürliche Zahl ist. Beträgt die aktuelle

Uhrzeit z.B. 15.37, so könnte man  $24 \cdot 60$  $15 \cdot 60 + 37$  $^{0}$   $-$  24.  $x_0 = \frac{15 \cdot 60 + 37}{24 \cdot 100}$  wählen.

2. Mit der linearen Kongruenzmethode werden gleichmäßig verteilte ganze Zufallszahlen im Intervall [0; m-1] erzeugt:  $x_n = (a \cdot x_{n-1} + c)$ mod  $m$  Die Zufallszahlen 0 und 1 erhält man durch  $z_n = x_n \mod 2$ . Für den Startwert  $x_0$  muss gelten:  $0 \le x_0 \le m$ . Beispiel: a = 24298, c = 99991, m= 199017 Beträgt die aktuelle Uhrzeit z.B. 15.37, so könnte man  $x_0 = 1537$  wählen. Soll das Intervall [0; m-1] auf das Intervall [a; b] abgebildet werden, so ist folgende

Transformation durchzuführen:  $x_n = \frac{x_n}{a} \cdot (b-a) + a$ *m*  $x_n = \frac{x_n}{m-1} \cdot (b-a) +$ −  $=\frac{R_n}{a} \cdot (b-a)$ 1 '

3. Normalverteilte Zufallszahlen werden wie folgt erzeugt: Zunächst wird ein Paar (p<sub>n</sub>; q<sub>n</sub>) gleichmäßig verteilter Zufallszahlen im Intervall [0;1] erzeugt. Die normalverteilten Zufallszahlen ergeben sich dann wie folgt:

$$
x_n = \sqrt{-2 \cdot \ln(p_n)} \cdot \cos(2 \cdot \pi \cdot q_n)
$$

4. Quadratischer Restgenerator

$$
x_n = (x_{n-1})^2 \mod m
$$

Dabei ist m =  $p \cdot q$  und p, q sind Primzahlen mit p mod  $4 = 3$  und q mod  $4 = 3$ . Der Startwert  $x_0$  ist teilerfremd zu m.

Einige Beispiele:

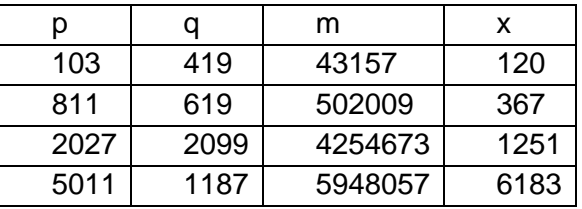

Es werden ganzzahlige Zufallszahlen im Intervall [0; m] erzeugt.

5. Cliff Random Number Generator

 $x_n = |100 \cdot \ln(x_{n-1})| - |100 \cdot \ln(x_{n-1})|$ , Startwert x<sub>0</sub> mit 0 < x<sub>0</sub> < 1.

Es werden Zufallszahlen zwischen 0 und 1 erzeugt.